# Instructions for Authors of Papers for ESReDA Seminars Proceedings (Times New Roman, bold, 16 pt)

Author 1: Name and Surname, Author 2,.. (Times New R., 12 pt, space before 24 pt) Affiliation of Author 1 (or of all authors if the same affiliation) Street name and number Postal code, town, country

Author 2: Name and Surname (Times New R., 12 pt, space before 12 pt) Affiliation or Author 2 if different Street name and number Postal code, town, country (space after 36 pt)

### Abstract (Times New Roman, 12 pt, bold, centred)

The abstract should be about 12 lines in length outlining the main theme of the paper. Please use at least Microsoft Word 95. Contributions should be submitted in English. The body text of the abstract should be Times New Roman, 12 pt, italic. Space before text 12 pt, after 24 pt. Single line spacing. Justified.

Page set up: margins; top 3.0 cm, bottom 2.7 cm, both sides 3.2 cm. Header 1.5 cm. Footer 1.5 cm. Header (Times New Roman, 10 pt) will contain the title of the seminar on odd pages and on even pages "Proceedings of the xx<sup>th</sup> ESReDA Seminar, Town, Country, Month xx-yy, Year". These headings will be inserted by the editor.

*Please insert page numbers (Times New Roman, 12 pt) in the footer, centred. Leave a 24 pt space before the keywords.* 

*Keywords: Insert here a maximum of 5 keywords. Leave a 24 pt space after the keywords.* 

# 1. Section Title (Heading 1 Times New Roman, bold, 14 pt)

### **1.1** Subtitle (Heading 2 Times New Roman, bold, 12 pt)

Due to the workshop nature of ESReDA Seminars, strict rules about paper length are not imposed on authors. However we recommend that the paper be of maximum 12 pages in length. Please use these guidelines when writing your paper. By following them carefully you will contribute to reducing the time needed to issue the proceedings.

The body text of the paper should be Times New Roman 12pt, single line spacing, justified text. Please leave a 12 pt line space after each paragraph.

The text should be typed in one column. Sections should be numbered in sequential order. Lists can be formatted using either numbers or bullet points. Avoid making the lists too complicated a maximum of two levels is advised. They should be set out as shown in this paper.

Example of numbered list:

- 1. Start list with a capital letter. Times New Roman, 12pt, 1 cm tab, space before 12pt;
- 2. Times New Roman, 12pt, 1 cm tab, space after 12 pt.

Example of bullet point list:

- Times New Roman, 12pt, 1 cm tab, space before12pt;
  - Times New Roman, 12pt, 1 cm tab, space after 12 pt.

<u>1.1.1</u> Third order heading tab 1 cm, Times, 12 pt, underlined, space before 12 pt. When inserting tables into the text please make sure that you label and number (Roman numerals) each table clearly and remember to cite each table in the text. Leave a space of 24 pt before and after the table. Tables should be typed with a smaller 10 pt character. See for example Table I.

| Times 10 pt bold          | XXX | XXX | XXX |
|---------------------------|-----|-----|-----|
| Times 10 pt               | XXX | XXX | XXX |
| Double outside line 1/2pt | XXX | XXX | XXX |
| Line under heading 1pt    | XXX | XXX | XXX |
| Thin lines 1/2pt          | XXX | XXX | XXX |

**Table I:** Insert here the table caption (Times 10pt, flushed left, space after 6 pt).

1.1.2 <u>Third order heading tab 1 cm, Times, 12 pt, underlined, space before 12 pt.</u> When inserting figures (graphs, plots, diagrams, etc.) into the text please make sure that you label and number (Arabic numbering) each figure clearly and remember to cite each figure in the text. Figures should be placed as near as possible to their first reference. Please leave a space of 24 pt before the figure and after the figure caption. See for example Figure 1, [1]. Please limit the use of coloured figured and pictures to the really necessary cases, since reproduction in colour will be limited and not guaranteed for all figures.

Formulae should be clearly typed with an equation editor, centred and numbered in sequential order (if necessary) e.g.

$$R(t) = g(t) + \int_0^t R(t - u) \, dF(u)$$
(1)

Refer to them in the text as e.g. eq. (1). Leave 12 pt space before and after each equation.

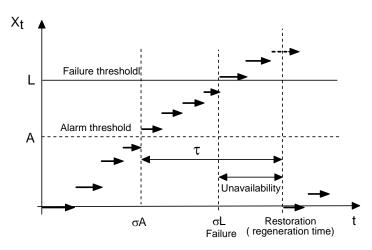

**Figure 1.** Evolution of the maintained system, adapted from [1]. (Figure caption, 10 pt, space before 6 pt, justified on the figure width).

# Acknowledgements

Please insert acknowledgements, if any, before the references. G.G.M. Cojazzi and F. Lo Bue of European Commission, Joint Research Centre, Institute for Protection and Security of the Citizens, located in Ispra, Italy, have written these Instructions.

# **References (Times, bold, 14 pt)**

Please use a coherent style for references; either by referring to them using numbers (Vancouver) or by author (Harvard).

Whether you chose to use the Vancouver or the Harvard style (demonstrated below) to format your references please make sure that all references listed are cited and that all cited references are listed in the reference list.

For citing Vancouver style references in the text you should use numbers in square brackets e.g.: [1], [2], [3], [1-7], [1, 7].

Vancouver style, references are listed in the reference section in order of citation e.g.:

- Dieulle, L., Bérenguer, C., Grall, A. and Roussignol, M. (2003) Asymptotic Failure Rate of a Continuously Monitored System, In: Sola, A., and Cojazzi, G.G.M. (eds.) *Maintenance Management & Optimisation, Proceedings of the* 22<sup>nd</sup> ESReDA Seminar, Madrid, Spain, May 27-28 2002. EUR 20760 EN, pp. 223-230.
- [2] Procaccia, H., Arsenis, S.P. and Aufort P., Preface by Volta, G. (1998) *European industry reliability data bank EIReDA 1998.* Crete University Press.
- [3] Toft-Christensen, P. (ed.) (1998) *Industrial Application of Structural Reliability*. ESReDA Safety Series No. 2, DNV, Høvik.

- [4] Lannoy, A. and Procaccia, H. (1994) Méthode avancées de traitement et d'analyse de banques de données du retour d'expérience. Collection de la Direction des Etudes et Recherches d'Electricité de France, Editions Eyrolles N° 86, Paris.
- [5] Cojazzi, G., et al. (2001) Benchmark Exercise on Expert Judgment Techniques in PSA level 2. *Nuclear Engineering & Design*, vol. 209, pp. 211-221.
- [6] Singpurwalla, N. (1997) Gamma processes and their generalizations: an overview. In: Cooke, R., et al. (eds.) *Engineering probabilistic design and maintenance for flood protection*, Kluwer Academic Publishers, pp. 67-73.
- [7] Asmussen, S. (1987) *Applied probability and queues*. Wiley series in probability and mathematical statistics, John Wiley & Sons.

For citing Harvard style references in the text you should use the following formats:

Assmussen (1987), Cojazzi et al. (2001), Dieulle et al. (2003), Lannoy and Procaccia (1994), Procaccia et al. (1998), Singpurvalla (1997), Toft-Christensen (1998).

Harvard style, the references are listed in the reference section in alphabetical order:

- Asmussen, S. (1987) *Applied probability and queues*. Wiley series in probability and mathematical statistics, John Wiley & Sons.
- Cojazzi, G., et al. (2001) Benchmark Exercise on Expert Judgment Techniques in PSA level 2. *Nuclear Engineering & Design*, vol. 209, pp. 211-221.
- Dieulle, L., Bérenguer, C., Grall, A. and Roussignol, M. (2003) Asymptotic Failure Rate of a Continuously Monitored System, In: Sola, A., and Cojazzi, G.G.M. (eds.) *Maintenance Management & Optimisation, Proceedings of the 22<sup>nd</sup> ESReDA Seminar, Madrid, Spain, May 27-28 2002.* EUR 20760 EN, pp. 223-230.
- Lannoy, A. and Procaccia, H. (1994) *Méthode avancées de traitement et d'analyse de banques de données du retour d'expérience*. Collection de la Direction des Etudes et Recherches d'Electricité de France, Editions Eyrolles N° 86, Paris.
- Procaccia, H., Arsenis, S.P. and Aufort P., Preface by Volta, G. (1998) *European industry reliability data bank EIReDA 1998*. Crete University Press.
- Singpurwalla, N. (1997) Gamma processes and their generalizations: an overview. In: Cooke, R., et al. (eds.) *Engineering probabilistic design and maintenance for flood protection*, Kluwer Academic Publishers, pp. 67-73.
- Toft-Christensen, P. (ed.) (1998) Industrial Application of Structural Reliability. ESReDA Safety Series No. 2, DNV, Høvik.

Note: by printing the .pdf version of this file you might get different margins and size of the text with respect with the indicated instructions. In order to get a print of the .pdf file corresponding to the instructions you should set the options of the print menu of ACROBAT reader in the following way: deselect all the options of the "copies and adjustments" box and be aware that the printer is set on A4 paper.